## Google Meet klavye kısayolları

## Genel

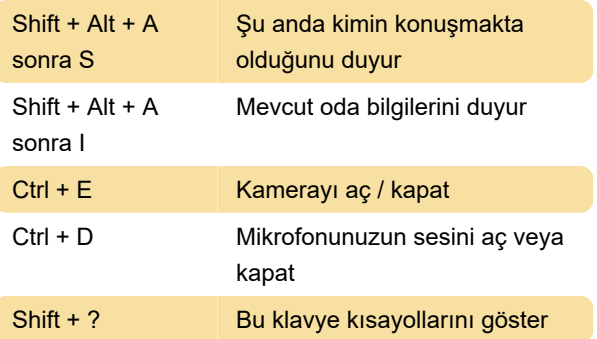

Son değişiklik: 10.06.2020 07:11:15

Daha fazla bilgi için: [defkey.com/tr/google-meet](https://defkey.com/tr/google-meet-klavye-kisayollari)[klavye-kisayollari](https://defkey.com/tr/google-meet-klavye-kisayollari)

[Bu PDF'yi özelleştir...](https://defkey.com/tr/google-meet-klavye-kisayollari?pdfOptions=true)